Załącznik nr 1 do Uchwały Zarządu Województwa Śląskiego nr 1082/119/V/2016 z dnia 7.06.2016 r. *WZÓR*

# **OGŁOSZENIE O NABORZE W TRYBIE KONKURSOWYM WNIOSKÓW O DOFINANSOWANIE PROJEKTÓW W RAMACH RPO WSL 2014-2020**

……………………………………………….

z siedzibą w …………………..

ul. ………………, XX-XXX…………………..

jako **Instytucja …………………… Regionalnym/ego Programem/u Operacyjnym/ego Województwa Śląskiego na lata 2014-2020**

Należy wpisać nazwę i adres właściwej instytucji

Należy wpisać odpowiednio **Zarządzająca/Pośrednicząca**

# **OGŁASZA KONKURS**

# **NR RPSL.00.00.00-XX.00-00-000/00**

**w ramach Regionalnego Programu Operacyjnego Województwa Śląskiego na lata 2014-2020**

> Osi Priorytetowej **[numer. i nazwa osi priorytetowej]** Działania **[numer. i nazwa działania]** Poddziałania **[numer. i nazwa poddziałania]**

# **Instytucja Organizująca Konkurs**

**……………………………………………………………………. ul. ……………………, XX-XXX …………………………..**

Należy wpisać nazwę i adres właściwej IOK

**Fundusze** Europejskie

**Fundusze** 

**Europejskie** 

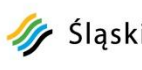

Slaskie. Pozytywna energia

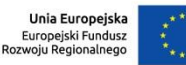

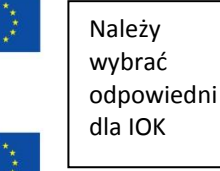

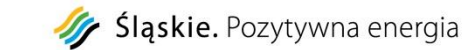

Unia Europejska<br>Europejski Fundusz Społeczny

Załącznik nr 1 do Uchwały Zarządu Województwa Śląskiego nr 1082/119/V/2016 z dnia 7.06.2016 r.

# **Informacje o naborze**

Przedmiotem konkursu jest ……….

### **Typy projektów:**

- **1.** *[nazwa typu projektów]*
- **2.** *….*

### **Kto może składać wnioski?**

Podmiotami uprawnionymi do ubiegania się o dofinansowanie realizacji projektów w ramach konkursu są:

# **1.** *[typy Beneficjentów]*

**2.** *…*

### **Termin, miejsce i sposób składania wniosków**

Nabór wniosków o dofinansowanie projektów będzie prowadzony

Zakończenie naboru w dzień roboczy (z wyjątkiem piątku)

### **od dnia ………..***[data]* **(od godziny X:XX) do dnia …………..***[data]* **(do godz. 12:00).**

Wnioski złożone po upływie terminu zamknięcia naboru będą pozostawione bez rozpatrzenia.

Wniosek o dofinansowanie należy złożyć wyłącznie w formie elektronicznej na formularzu wniosku aplikacyjnego utworzonego za pomocą Lokalnego Systemu Informatycznego (LSI 2014) dostępnego pod adresem [https://lsi.slaskie.pl](https://lsi.slaskie.pl/)

Wniosek o dofinansowanie należy przesłać w formie elektronicznej w formacie pdf. do Instytucji Organizującej Konkurs z wykorzystaniem:

a) Platformy e-Usług Publicznych PeUP dostępnej pod adresem **[https://www.sekap.pl/](https://www.sekap.pl/katalogstartk.seam?id=55791)** (Katalog usług » Rozwój regionalny » Regionalny Program Operacyjny Województwa Śląskiego na lata 2014-2020), *lub*

b) Elektronicznej Platformy Usług Administracji Publicznej ePUAP dostępnej pod adresem **[http://epuap.gov.pl/](http://epuap.gov.pl/wps/portal/strefa-klienta/katalog-spraw/sprawy-obywatelskie/ogolne-sprawy-urzedowe/pismo-ogolne-do-urzedu)** z wykorzystaniem [Pisma ogólnego do podmiotu](http://epuap.gov.pl/wps/portal/E2_ZdarzeniaZyciowe?leId=318&forAdm=false)  [publicznego.](http://epuap.gov.pl/wps/portal/E2_ZdarzeniaZyciowe?leId=318&forAdm=false)

# **Kryteria wyboru projektów**

IOK dokona oceny i wyboru projektów w oparciu o kryteria wyboru projektów przyjęte przez KM RPO WSL i zatwierdzone przez Zarząd Województwa Śląskiego uchwałą nr … z dnia …, stanowiące załącznik nr 3 do SZOOP RPO WSL.

### **Termin rozstrzygnięcia konkursu**

……………… 20… roku

# **Finanse**

**Całkowita kwota przeznaczona na dofinansowanie projektów w konkursie:**

**Kwota środków europejskich przeznaczona na dofinansowanie projektów w konkursie:** *[EFRR/EFS]*

**Kwota współfinansowania z budżetu państwa** (*jeżeli dotyczy*)\*

#### **Wartość projektu:\***

*(minimalna wartość projektu- jeśli dotyczy/ maksymalna wartość projektu-jeśli dotyczy)*

#### **Poziom dofinansowania projektu:**

*(maksymalny poziom dofinansowania projektu – jeśli dotyczy/ minimalny poziom dofinansowania projektu- jeśli dotyczy)*

#### **Kwota dofinansowania projektu:\***

*(maksymalna kwota dofinansowania projektu – jeśli dotyczy/ minimalna kwota dofinansowania projektu - jeśli dotyczy)*

#### **Poziom wkładu własnego:\***

*(minimalny poziom wkładu własnego – jeśli dotyczy, maksymalny poziom wkładu własnego - jeśli dotyczy)*

**Warunki i planowany zakres stosowania** *cross-financingu* (*jeśli dotyczy)*

1

… % wartości kwoty przeznaczonej na dofinansowanie projektów w konkursie

zabezpiecza się na procedurę odwoławczą – *[należy podać kwotę w PLN]*

<sup>1</sup> Wartość w PLN została określona według kursu Europejskiego Banku Centralnego z przedostatniego dnia kwotowania środków w miesiącu poprzedzającym miesiąc, w którym ogłoszono nabór, tj. ……[dd-mm-rrrr], gdzie 1 EUR = …. PLN

*[wartość środków przeznaczonych na dofinansowanie projektów w konkursie – kwota podana w PLN<sup>1</sup> i EUR]*

*[wartość środków z EFRR/EFS przeznaczonych na dofinansowanie projektów w konkursie – kwota podana w PLN<sup>2</sup> i EUR] [wartość środków z budżetu państwa przeznaczona na wsparcie wkładu własnego beneficjenta– kwota podana w PLN<sup>3</sup> i EUR]*

*[należy podać kwotę w PLN]*

*[należy podać % dofinansowania]*

\* Zapis dot. wskazania poszczególnych wartości kwot jest opcjonalny

*[należy podać kwotę w PLN]*

[należy podać % wartości wydatków kwalifikowanych]

[należy podać % wartości wszystkich wydatków kwalifikowanych projektu]

> Zapis dot. kwoty na procedurę odwoławczą jest opcjonalny

<sup>2</sup> Wartość w PLN została określona według kursu Europejskiego Banku Centralnego z przedostatniego dnia kwotowania środków w miesiącu poprzedzającym miesiąc, w którym ogłoszono nabór, tj. ……[dd-mm-rrrr], gdzie 1 EUR = …. PLN

<sup>3</sup> Wartość w PLN została określona według kursu Europejskiego Banku Centralnego z przedostatniego dnia kwotowania środków w miesiącu poprzedzającym miesiąc, w którym ogłoszono nabór, tj. ……[dd-mm-rrrr], gdzie 1 EUR = …. PLN

# **Pytania i odpowiedzi**

Szczegółowe informacje na temat konkursu znajdują się w *Regulaminie konkursu nr RPSL.00.00.00-XX.00-00-000/00,* który jest dostępny na stronie internetowej Instytucji Organizującej Konkurs pod adresem **[http://www.rpo.slaskie.pl](http://www.rpo.slaskie.pl/)** oraz na portalu **[www.funduszeeuropejskie.gov.pl.](http://www.funduszeeuropejskie.gov.pl/)**

#### **Informacje na temat naborów można uzyskać:**

- pod numerem telefonu: +48 32 ……………………….
- za pośrednictwem poczty elektronicznej: […..@....pl,](mailto:punktinformacyjny@slaskie.pl)

Nr telefonu oraz adres e-mail uzupełniane każdorazowo przez IOK

**Odpowiedzi na najczęściej zadawane pytania będą zamieszczane w zakładce "Często zadawane pytania".**

Integralną częścią Ogłoszenia o naborze jest Regulamin konkursu nr *RPSL.00.00.00- XX.00-00-000/00.*

**Wnioskodawca zobowiązany jest do zapoznania się z regulaminem i zasadami działania systemu informatycznego.**